## eoNote

## Entdecke deine Umgebung

Du bist unterwegs? Schaue auf die Map und finde anderer Nutzer. **G**eoNotes

## Erinnere dich an dich selbst

bist, wirst du benachrichtigt. Sobald du in der Nähe deiner **G**eoNote

## **G**eoNotes Erstelle private oder öffentliche

Mit einem Klick auf die Karte fügst du eine Notiz für dich oder für deine Umgebung hinzu.

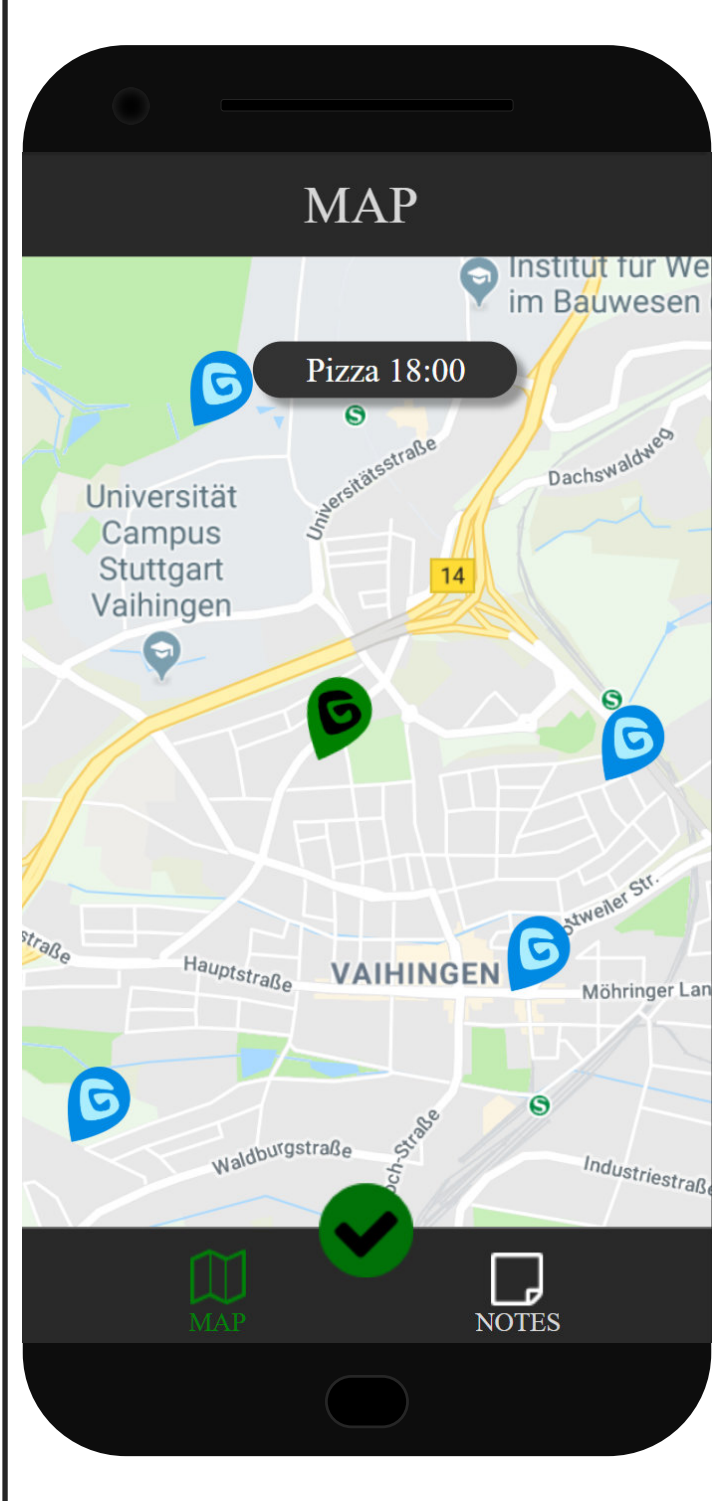

Backend: rs106@hdm-stuttgart.de

Design/Usability: jh205@hdm-stuttgart.de Frontend: nm051@hdm-stuttgart.de

Management/Usability: lm072@hdm-stuttgart.de